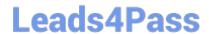

# 300-410<sup>Q&As</sup>

Implementing Cisco Enterprise Advanced Routing and Services (ENARSI) (Include 2023 Newest Simulation Labs)

### Pass Cisco 300-410 Exam with 100% Guarantee

Free Download Real Questions & Answers **PDF** and **VCE** file from:

https://www.leads4pass.com/300-410.html

100% Passing Guarantee 100% Money Back Assurance

Following Questions and Answers are all new published by Cisco
Official Exam Center

- Instant Download After Purchase
- 100% Money Back Guarantee
- 365 Days Free Update
- 800,000+ Satisfied Customers

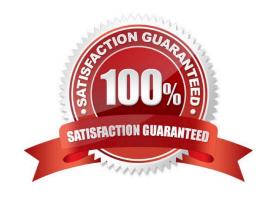

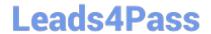

### https://www.leads4pass.com/300-410.html

2024 Latest leads4pass 300-410 PDF and VCE dumps Download

### **QUESTION 1**

| \/\hich  | machanism       | nrovidas | traffic | segmentation | within a  | DM//PN   | network? |
|----------|-----------------|----------|---------|--------------|-----------|----------|----------|
| VVIIICII | IIIeciiaiiisiii | provides | lianic  | Segmentation | willillia | DIVIVEIN | HELWOIK! |

- A. BGP
- B. IPsec
- C. MPLS
- D. RSVP

Correct Answer: C

To use the DMPVN Traffic Segmentation Within DMVPN feature you must configure Multiprotocol Label Switching (MPLS) by using the mpls ip command. Reference:https://www.cisco.com/c/en/us/td/docs/ios-xml/ios/sec\_conn\_dmvpn/configuration/xe-16/sec-conn-dmvpn-xe-16-book/sec-conn-dmvpn-dmvpn.html

### **QUESTION 2**

Refer to the exhibit.

```
Ipv6 unicast-routing
!
Router ospfv3 4
    Router-id 192.168.1.1
!
Interface E 0/0
Ipv6 enable
Ip address 10.1.1.1 255.255.255.0
Ospfv3 4 area 0 ipv4
No shut
!
Interface Loopback0
Ipv6 enable
Ipv4 172.16.1.1 255.255.255.0
Ospfv3 4 area 0 ipv4
```

The network administrator configured the branch router for IPv6 on the E 0/0 interface The neighboring router is fully configured to meet requirements, but the neighbor relationship is not coming up. Which action fixes the problem on the branch router to bring the IPv6 neighbors up?

- A. Enable the IPv4 address family under the E 0/0 interface by using the address-family Ipv4 unicast command
- B. Disable IPv6 on the E 0/0 interface using the no ipv6 enable command
- C. Enable the IPv4 address family under the router ospfv3 4 process by using the address-family ipv4 unicast command
- D. Disable OSPF for IPv4 using the no ospfv3 4 area 0 ipv4 command under the E 0/0 interface.

### Correct Answer: C

Once again, Cisco changed the IOS configuration commands required for OSPFv3 configuration. The new OSPFv3 configuration uses the "ospfv3" keyword instead of the earlier "ipv6 router ospf" routing process command and "ipv6 ospf"

interface commands.

The Open Shortest Path First version 3 (OSPFv3) address families feature enables both IPv4 and IPv6 unicast traffic to be supported. With this feature, users may have two processes per interface, but only one process per address family

## Leads4Pass

### https://www.leads4pass.com/300-410.html

2024 Latest leads4pass 300-410 PDF and VCE dumps Download

(AF).

### **QUESTION 3**

Which command is the proper command for allowing RIP routing updates to be received on an interface while not allowing them to be sent out of the same interface?

- A. Router(config)# passive-interface e0/0
- B. Router(config-if)# passive-interface
- C. Router(config-if)# interface passive
- D. Router(config-router)# passive-interface e0/0
- E. Router(config-router)# interface passive e0/0

Correct Answer: D

The correct answer is as follows:

Router(config-router)# passive-interface e0/0

The effect of the passive-interface command is dependent on the routing protocol running on the interface. For EIGRP, the router will not only stop sending routing updates, but also hellos, which means that it will not form a neighbor

relationship with another EIGRP router on that interface. This is also the case with OSPF and IS-IS. With RIP, however, the router will continue to send hellos even as it stops sending routing updates, and it will still receive routing updates.

The passive-interface command issued at the router configuration mode will prevent routing updates from being sent out on a specific interface while still allowing the interface to receive updates. This command can be used in any situation

where you want the router to receive routing updates on a particular interface but not send any updates. This is helpful for security purposes, for preventing routing loops, or to control routing update traffic.

The other options either use improper syntax or are executed at an incorrect prompt.

Objective:

Layer 3 Technologies

Sub-Objective:

Configure and verify loop prevention mechanisms

References:

Cisco > Home > Support > Technology Support > IP > IP Routing > Design > Design Technotes > How Does the Passive Interface Feature Work in EIGRP? Cisco > Cisco IOS IP Routing: Protocol-Independent Command Reference >

passive-interface

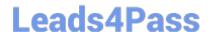

### https://www.leads4pass.com/300-410.html

2024 Latest leads4pass 300-410 PDF and VCE dumps Download

### **QUESTION 4**

Which statement about MPLS LDP router ID is true?

- A. If not configured, the operational physical interface is chosen as the router ID even if a loopback is configured.
- B. The loopback with the highest IP address is selected as the router ID.
- C. The MPLS LDP router ID must match the IGP router ID.
- D. The force keyword changes the router ID to the specified address without causing any impact.

Correct Answer: B

In an MPLS (Multiprotocol Label Switching) network, the LDP (Label Distribution Protocol) router ID is used to uniquely identify a router within the MPLS domain. The correct statement about the LDP router ID is:

The loopback with the highest IP address is selected as the router ID: By default, the LDP router ID is determined based on the loopback interface with the highest IP address configured on the router. This provides a stable and predictable router ID that is not tied to the operational state of physical interfaces.

### **QUESTION 5**

Which router attaches the VPN label to incoming packets from CE routing?

- A. CE router
- B. core router
- C. P router
- D. PE router

Correct Answer: D

Latest 300-410 Dumps

300-410 PDF Dumps

300-410 Study Guide